SAP ABAP table ROIKPEXORD {OIL-TPI: Status of orders within external TPS (update)}

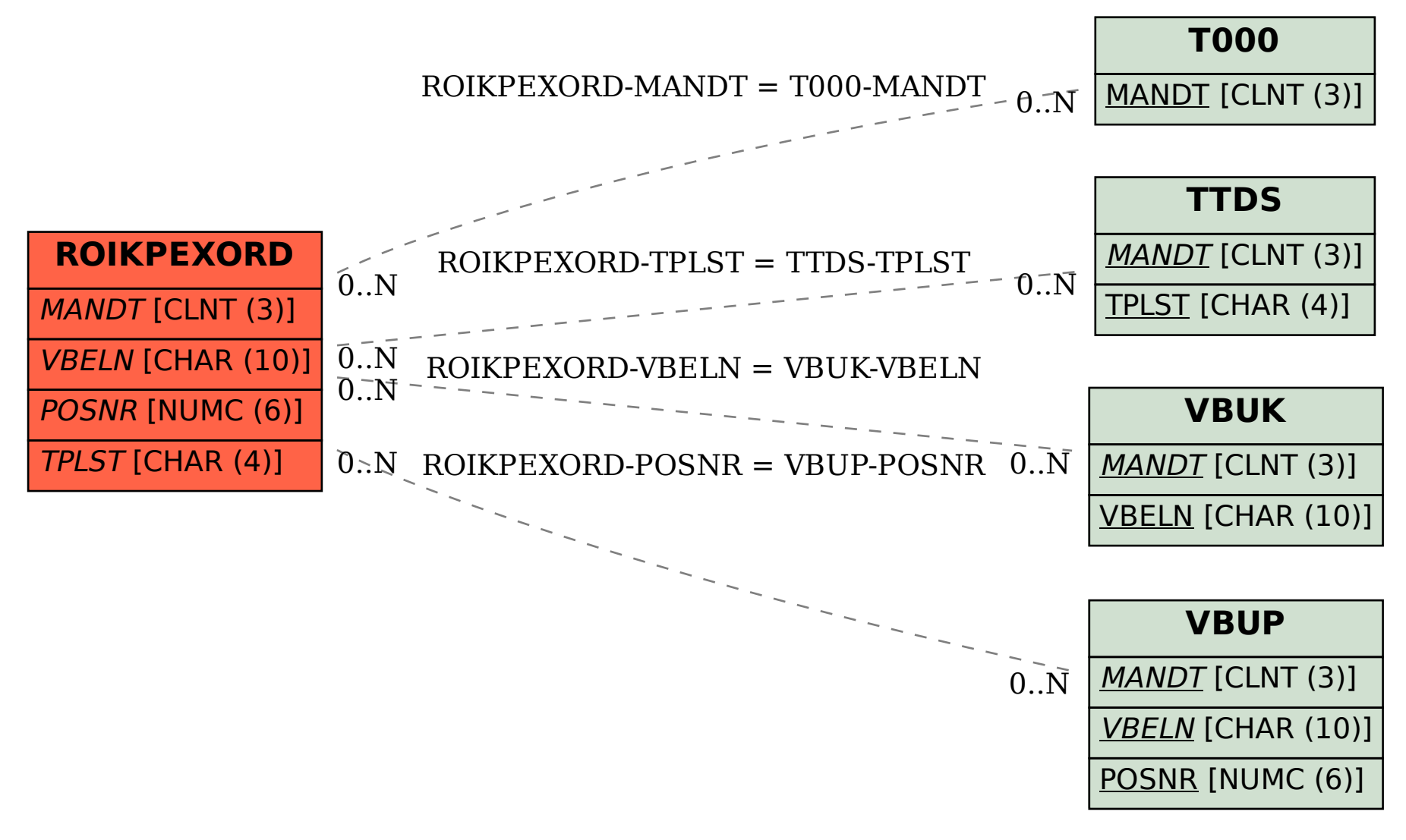